СТЕРЛИТАМАКСКИЙ ФИЛИАЛ Должность: Директор: Дедерд ЛЬНОГО ГОСУДАРСТВЕННОГО БЮДЖЕТНОГО ОБРАЗОВАТЕЛЬНОГО УЧРЕЖДЕНИЯ ВЫСШЕГО ОБРАЗОВАНИЯ «УФИМСКИЙ УНИВЕРСИТЕТ НАУКИ И ТЕХНОЛОГИЙ» b683afe664d7e9f64175886cf9626a198149ad36Документ подписан простой электронной подписью Информация о владельце: ФИО: Сыров Игорь Анатольевич Дата подписания: 18.08.2023 21:47:52 Уникальный программный ключ:

Факультет *Математики и информационных технологий* Кафедра *Прикладной информатики и программирования*

#### **Оценочные материалы по дисциплине (модулю)**

дисциплина *Технологии разработки интернет ресурсов*

*Блок Б1, часть, формируемая участниками образовательных отношений, Б1.В.ДВ.01.02*

цикл дисциплины и его часть (обязательная часть или часть, формируемая участниками образовательных отношений)

Направление

*44.04.01 Педагогическое образование* код наименование направления

Программа

*Физика и информатика*

Форма обучения

**Заочная**

Для поступивших на обучение в **2021 г.**

Разработчик (составитель)

*к.т.н., доцент*

*Антипин А. Ф.*

ученая степень, должность, ФИО

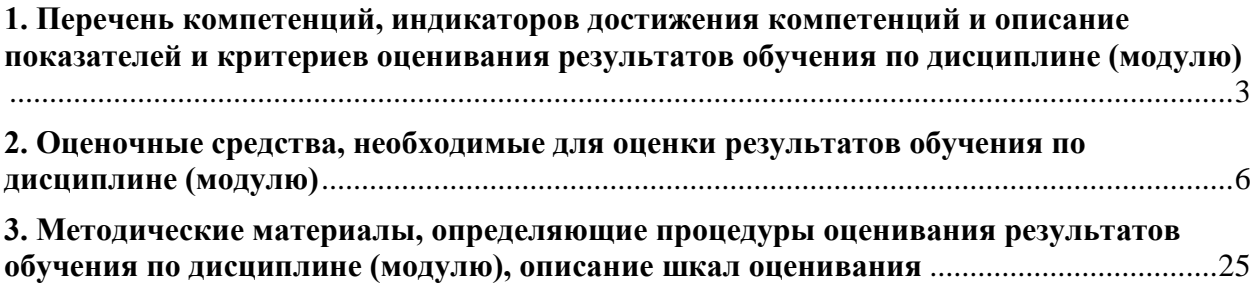

1. Перечень компетенций, индикаторов достижения компетенций и описание показателей и критериев оценивания результатов обучения по дисциплине (модулю)

<span id="page-2-0"></span>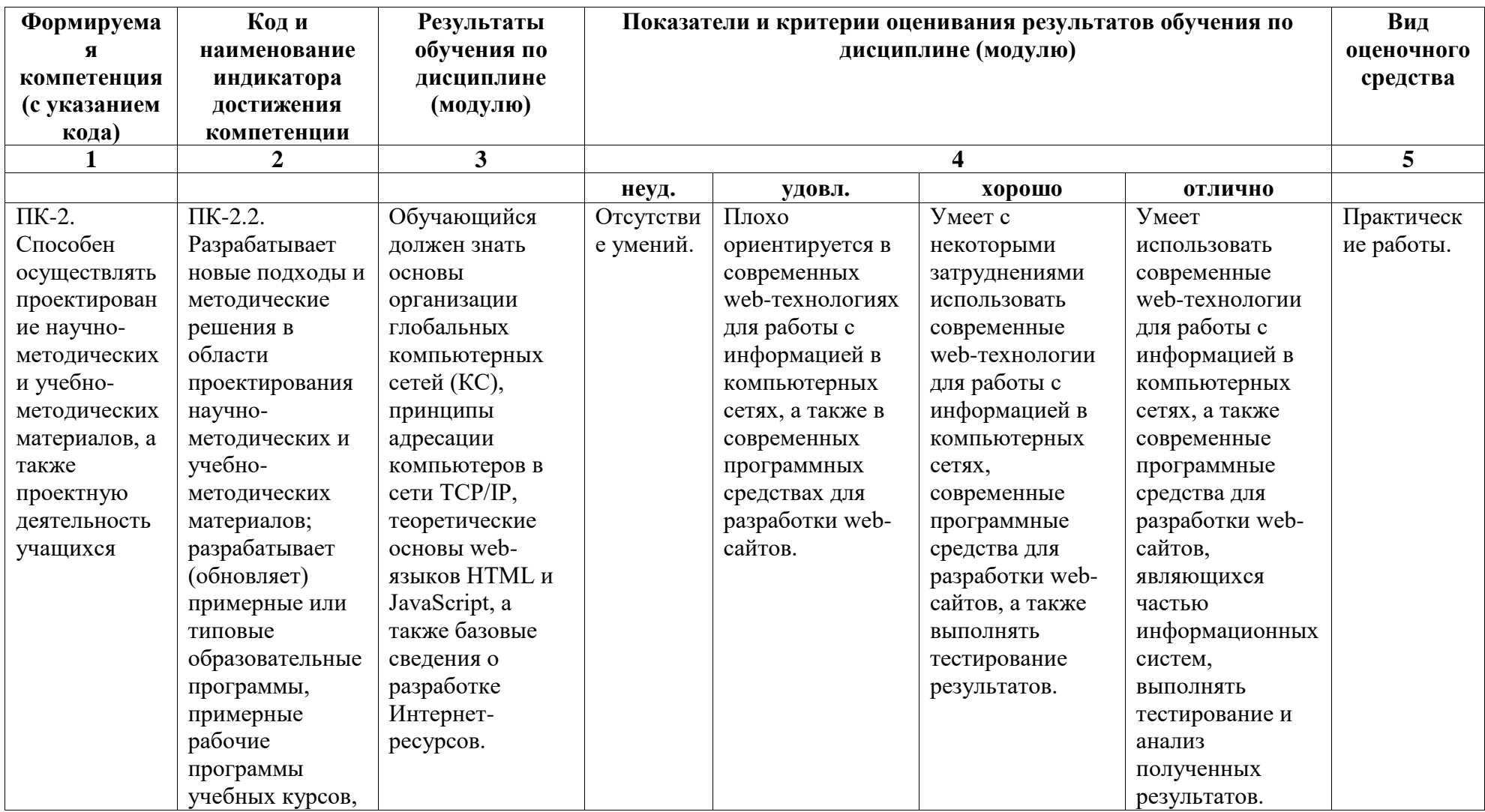

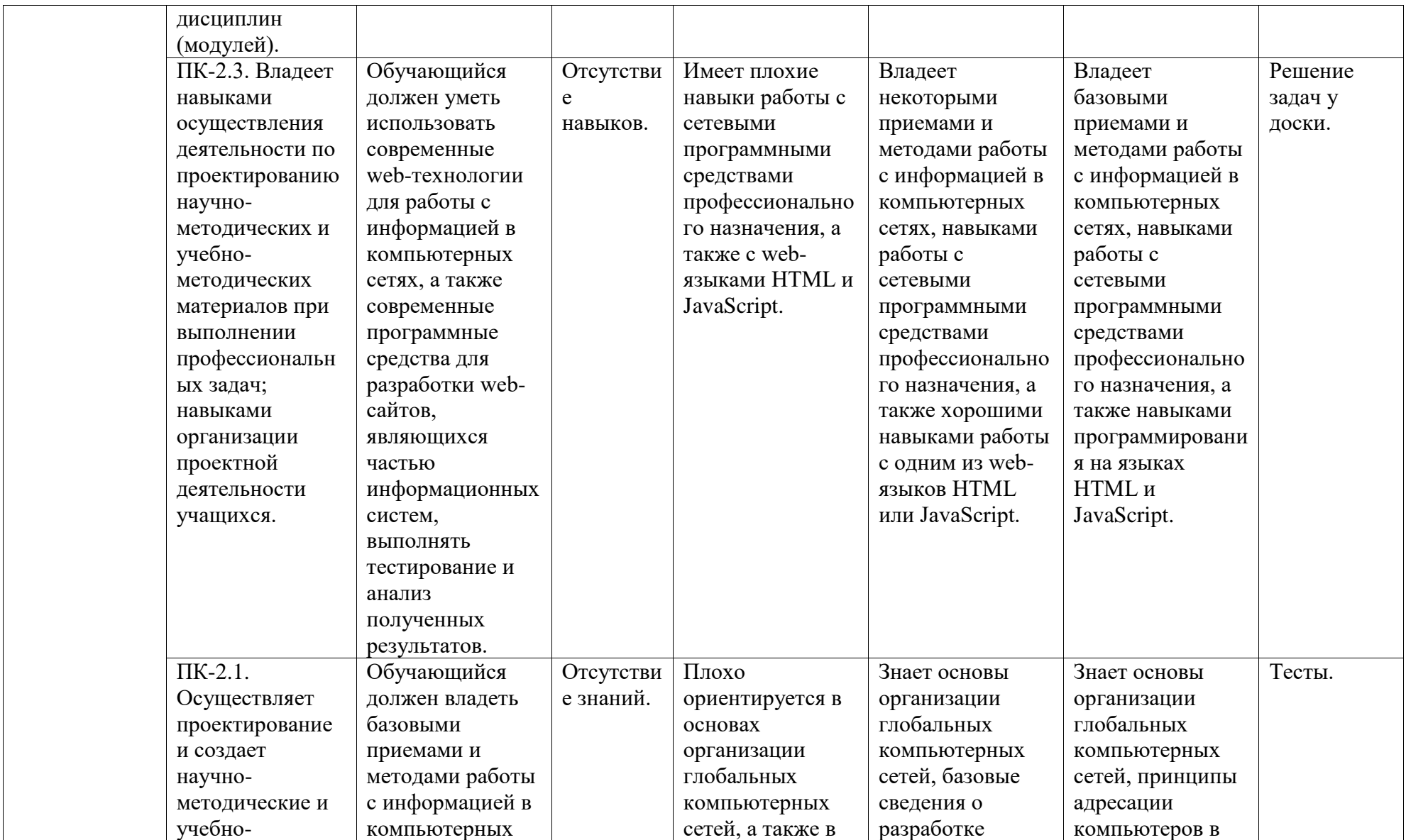

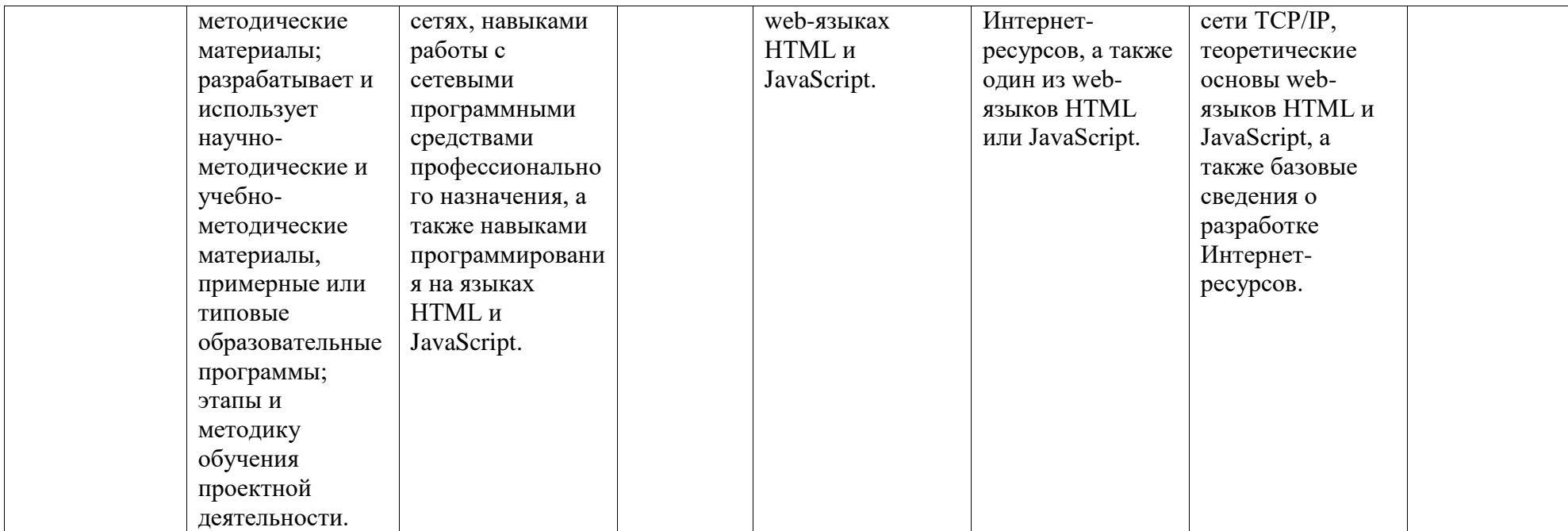

# <span id="page-5-0"></span>**2. Оценочные средства, необходимые для оценки результатов обучения по дисциплине (модулю)**

### **Тестовые задания**

Тесты предназначены для оценки уровня сформированности компетенции ПК-2 (индикатор достижения компетенции ПК-2.1).

# *Тест №1:*

1. Какой атрибут тега <br />body> задает фоновый рисунок HTML-документа?

а) bgcolor;

б) bordercolor;

в) color;

г) background.

2. Гиперссылки вставляются в HTML-документ с помощью тега...

- $a)$  **;**
- $6)$  <a>;
- $B)$   $\leq$   $p$  $\geq$ ;
- г)  $\text{thr}$ .

3. Теги языка HTML <b> и </b> означают, что текст, заключенный между ними, будет выведен на экран...

а) строчными буквами;

б) полужирным шрифтом;

- в) с подчеркиванием;
- г) прописными буквами.

4. Сколько существует размеров заголовков, задаваемых тегом h с соответствующим номером?

- а) 5;
- б) 6;
- в) 7;

г) 8.

5. Маркированный список помещают внутри пары тегов...

- а)  $\langle u \rangle > u \langle u \rangle$ ;
- б) <ol> и </ol>;

в) <li> и </li>;

г) <dt> и </dt>.

6. Какой атрибут тега <table> задает цвет фона таблицы?

а) bgcolor;

б) bordercolor;

- в) color;
- г) background.

7. Какой параметр тега <img> задает URL-адрес файла графического изображения?

- а) src;
- б) alt;
- в) height;
- г) width.

8. С помощью какого тега описываются ячейки таблицы?

- a)  $$t d$ ;$
- $6$ )  $\leq$ tr $>$ ;
- в)  $\langle \text{div} \rangle$ ;
- г)  $\text{thr}$ .

9. Какой тег позволяет провести горизонтальную линию?

- a)  $\text{Br}$ ;
- $(6)$   $\text{br}$ ;
- в)  $\langle \text{div} \rangle$ ;
- г)  $\langle h3 \rangle$ .

10. Какой тег используется для разделения строк?

a)  $\langle tr \rangle$ ;

- $6)$  <h1>;
- $(br)$ ;
- г)  $\text{thr}$ .

11. Какой тег определяет заголовок HTML-документа?

- а) <span>;
- $6$ ) <title>;
- в) **;**
- г)  $\text{thm}$

12. Какой тег используется для вывода текста в том же виде, что и в исходном коде?

- a)  $\langle$ pre $>\rangle$ ;
- $6)$  <div>;
- $B)$   $\leq$   $p$  $\geq$ ;
- г)  $\leq a$ >.

13. Какое значение атрибута align в теге <p> задает выравнивание текста абзаца по ширине HTML-документа?

- а) justify;
- б) right;
- в) left или по умолчанию;
- г) center.

14. Какое из CSS-свойств позволяет задать отступ первой строки абзаца на указанную величину?

- а) text-align;
- б) text-indent;
- в) font-size;

г) font-style.

15. Какой фрагмент CSS не содержит синтаксических ошибок?

- а) body {color: black;};
- $6)$  body: color = black;
- в) {body: color = black};
- г) body (color: black).

16. Какой фрагмент CSS задает белый фон для всех элементов, имеющих класс white?

а) class.white {background-color: white;};

б) .white {background-color: white;};

- в) class = white {background-color: white;};
- г) p.white {background-color: white;}.

17. Какое из значений CSS-свойства text-decoration позволяет применить к тексту такой эффект, как мигание?

- а) underline;
- б) line-through;
- в) blink;
- г) overline.

18. Какой символ ставится перед CSS-селектором для обозначения класса?

- а) .;
- б) #;
- в) \*;
- г) \$.

19. Файлы .html и .css можно создать…

а) только специальным редактором;

- б) редактором Microsoft Word;
- в) браузером глобальной сети Интернет;

г) любым текстовым редактором.

20. Глобальную компьютерную сеть обозначают как…

- а) LAN;
- б) MAN;
- в) WAN;
- г) NAN.

21. Локальную компьютерную сеть обозначают как…

- а) LAN;
- б) WAN;
- в) MAN;
- г) NAN.

22. Модель взаимодействия открытых систем – это…

- а) SOS;
- б) OSI;
- в) ISO;
- г) SLD.

23. Сколько уровней средств взаимодействия в модели OSI?

- а) 3;
- б) 5;
- в) 7;
- г) 9.

24. Какой уровень в модели OSI представляет собой набор протоколов, обеспечивающих доступ к разделяемым ресурсам?

а) физический;

- б) транспортный;
- в) служебный;

г) прикладной.

25. Какого уровня нет в модели ISO/OSI?

а) канального;

б) физического;

в) сеансового;

г) служебного.

*Тест №2:*

1. Какой тег позволяет вставить в HTML-форму такие элементы управления, как текстовое поле, кнопку или флажок?

a) <select>;

 $6$ )  $\langle$ input $\rangle$ ;

в) <textarea>;

г) <option>.

2. Какой цвет записывается в виде #FF0000?

а) красный;

б) желтый;

в) зеленый;

г) черный.

3. Какой тег создает внутри HTML-формы список с возможными значениями?

a) <select>;

 $6$ )  $\langle$ input $\rangle$ ;

в) <textarea>;

г) <option>.

4. Символ-шаблон «\*» обычно обозначает…

а) один любой символ;

б) любые несколько символов;

в) ничего не обозначает;

г) нет правильного ответа.

5. Какой из перечисленных типов данных используется для хранения чисел в JavaScript?

а) Number;

- б) String;
- в) Array;
- г) Boolean.

6. Как в JavaScript называется обработчик события, возникающего после загрузки HTML-страницы?

а) onclick;

- б) onload;
- в) onsubmit;
- г) onreset.

7. Какой метод JavaScript отображает диалоговое окно с сообщением и кнопкой OK?

- а) window.prompt();
- б) window.alert();
- в) window.confirm();
- г) document.write().

8. Компьютер в сети, предоставляющий свои услуги или сервисы другим – это…

- а) сервер;
- б) клиент;
- в) модем;
- г) принтер.

9. Сервером глобальной сети, обеспечивающим размещение сервисов сети, называется…

- а) сервер баз данных;
- б) сервер приложений;

в) сервер печати;

г) Интернет-сервер.

10. Какой из перечисленных операторов означает логическое И?

- $a) ==;$
- $(6)$  ++;
- в) &&;
- г) ||.

11. Какой метод в языке JavaScript округляет число до ближайшего целого?

- а) Math.sqrt();
- б) Math.round();
- в) Math.pow();
- г) Math.random().

12. Какой из перечисленных операторов означает логическое ИЛИ?

- $a) ==;$
- $6)$  ++;
- в) &&;
- г) ||.

13. Какой метод в JavaScript отображает диалоговое окно с сообщением, полем ввода и кнопками OK и Cancel?

- а) window.prompt();
- б) window.alert();
- в) window.confirm();
- г) document.write().

14. Браузеры (например, Microsoft Internet Explorer) являются...

- а) серверами глобальной сети Интернет;
- б) антивирусными программами;
- в) трансляторами языков программирования;

г) средством просмотра web-страниц.

15. Формально определенная логическая или физическая граница между взаимодействующими независимыми объектами – это…

а) семафор;

б) топология;

- в) монитор;
- г) интерфейс.

16. Иерархически организованный набор протоколов называют…

- а) списком;
- б) стеком;
- в) очередью;
- г) деревом.

17. При какой топологии каждый узел связан со всеми остальными узлами сети?

- а) полносвязной;
- б) звездообразной;
- в) кольцевой;
- г) смешанной.

18. Геометрическая схема соединения узлов сети – это…

- а) топология;
- б) интерфейс;
- в) протокол;
- г) магистраль.

19. Сколько существует классов IP-адресов?

- а) 2;
- б) 3;
- в) 5;
- г) 7.

20. Какой класс IP-адресов определяет самые крупные сети?

а) A;

- б) B;
- в) C;
- г) E.

21. Какой класс IP-адресов определяет минимальные по масштабу сети, количество адресов в которых равно 256?

а) A;

- б) B;
- в) C;
- г) E.

22. IP-адреса какого класса зарезервированы для будущих применений?

- а) A;
- б) C;
- в) D;
- г) E.

23. Двоичное число с количеством разрядов, равным количеству разрядов у IPадреса, и используемое вместе с IP-адресом – это…

- а) маска подсети;
- б) MAC-адрес;
- в) физический адрес;
- г) доменный адрес.

24. Какой оператор цикла выполняет команды, до тех пор, пока логическое выражение, указанное в условии, истинно?

а) if...else;

б) while;

в) do...while;

г) for.

25. МАС-адрес – это...

а) аппаратный адрес;

б) программный адрес;

в) доменный адрес;

г) логический адрес.

#### *Описание методики оценивания:*

Тестирование проводится с целью обеспечения своевременной обратной связи, для коррекции обучения, активизации самостоятельной работы студентов. Критериями оптимального усвоения знаний при проведении тестирования являются объем, осмысленность, прочность и действенность знаний обучающихся.

При прохождении тестирования студенту предлагается ответить на 15 тестовых вопросов, каждый из которых оценивается в 1 балл. Результаты тестирования оцениваются в соответствии с рейтинг-планом дисциплины.

### *Критерии оценки (в баллах):*

*- 15 баллов выставляется студенту, если он ответил правильно на 15 вопросов;* 

*- 14 баллов выставляется студенту, если он ответил правильно на 14 вопросов;*

*- 13 баллов выставляется студенту, если он ответил правильно на 13 вопросов;* 

*- 12 баллов выставляется студенту, если он ответил правильно на 12 вопросов и т.д.*

### **Задания для аудиторной работы, в т.ч. решения у доски**

Задания для аудиторной работы, в т.ч. решения у доски, предназначены для оценки уровня сформированности компетенции ПК-2 (индикатор достижения компетенции ПК-2.3).

*Перечень заданий для аудиторной работы:*

1. Выполните поиск тематической информации (документов, изображений, видео и пр.) с учётом региона пользователя и без в глобальной сети Интернет с использованием информационно-поисковой системы «Google».

2. Создайте Web-страницу по образцу, заданному преподавателем. Отформатируйте полученный документ. Для форматирования используйте каскадные таблицы стилей.

3. Представьте, что вы провели конкурс, посвященный Дню Учителя и теперь вам необходимо выставить работы для оценивания в сети. У вас имеются работы двух типов: стихи и рисунки. Оформите работы в виде сложной таблицы. В начале документа создайте ссылку на страницу с описанием конкурса и критериев оценивания. До таблицы поместите список участников. Имя каждого участника сделайте ссылкой на его работу. Рисунки поместите в уменьшенном варианте, предусмотрев возможность при щелчке мышкой по маленькому рисунку открытие его в натуральный размер.

4. Создайте простую Web-страницу, на ней разместите форму, содержащую не менее пяти различных элементов управления: поля для ввода текста, радиокнопки, списки, переключатели и пр.

5. Напишите на JavaScript программу для нахождения всех натуральных чисел из промежутка от 10 до 300, у которых количество делителей равно  $N$  (N вводить с клавиатуры).

6. Создайте Web-страницу с формой регистрации пользователей, содержащую различные элементы управления: поля для ввода текста, радиокнопки, списки, переключатели и пр. Напишите простые скрипты для обработки ошибок.

7. Напишите на JavaScript программу для определения суммы четных цифр числа, введенного с клавиатуры в соответствующее поле HTML-страницы.

8. Напишите на языке JavaScript программу для вычисления значения функции  $F(x, x)$ у), которая имеет вид:

$$
F(x, y) = \begin{cases} \frac{\sqrt{y^2 + \ln x^2 + 1}}{\pi}, \text{mm } x \le -2; \\ \frac{2y^x}{\sqrt{x^2 + |y| + 1}}, \text{mm } -2 < x \le 0; \\ \frac{1}{e^y + 2} + \ln x, \text{mm } x > 0. \end{cases}
$$

9. Дан двумерный массив A размером  $4 \times 5$ , заполненный целыми числами с клавиатуры. Требуется сформировать одномерный массив В, каждый элемент которого равен произведению четных положительных элементов соответствующего столбца массива А, если таковые имеются. Результаты вывести в виде HTML-страницы.

10. Напишите на JavaScript программу для нахождения всех натуральных чисел из промежутка от 9 до 99, в записи которых есть цифры A и B (А и B вводить с клавиатуры).

### Критерии оценки (в баллах):

- 5 баллов выставляются студенту, если задание выполнено полностью, без неточностей и ошибок;

- 3-4 балла выставляются студенту, если при выполнении задания были допущены  $\alpha$ uu $\delta$ ku:

*- 1-2 балла выставляются студенту, если при выполнении задания допущены грубые ошибки, задание выполнено не полностью.*

### **Задания для практических работ**

Практические работы предназначены для оценки уровня сформированности компетенции ПК-2 (индикатор достижения компетенции ПК-2.2).

*Практическая работа №1*

### **Задания:**

1. Выполнить поиск тематической информации (документов, изображений, видео и пр.) в глобальной сети Интернет с использованием популярных информационнопоисковых систем.

2. Создайте тематическую Web-страницу (варианты тем приведены в табл. 1). На странице обязательно должны присутствовать следующие элементы:

– текст с использованием заголовков разного уровня, элементов форматирования и шрифтового оформления;

– рисунки, которые имеют альтернативные подписи и при щелчке по ним открываются в отдельном окне;

– внешние и внутренние гиперссылки, облегчающие навигацию по странице.

Табл. 1

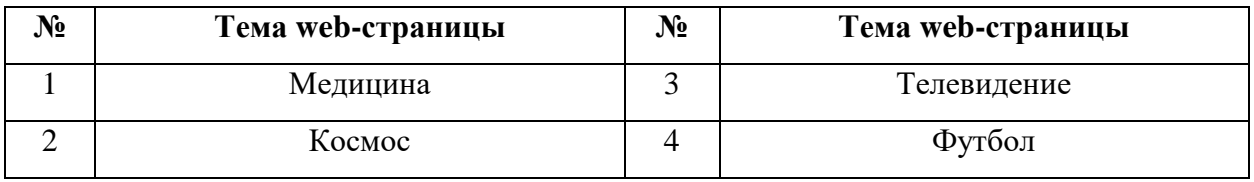

*Практическая работа №2*

### **Задания:**

1. Создайте несколько (5–7) html-страниц, связанных друг с другом с помощью гиперссылок, содержащих информацию по теме, указанной в табл. 1. На страницах обязательно должны присутствовать следующие элементы:

– многоуровневый список, с использованием не менее двух уровней вложения;

– не менее двух таблиц, размером не менее 3х4;

– внешние и внутренние гиперссылки, облегчающие навигацию по сайту.

2. Создайте html-страницу с формой регистрации пользователей, содержащую различные элементы управления: поля для ввода текста, радиокнопки, списки, переключатели и пр.

3. Измените полученный web-сайт с использованием каскадных таблиц стилей CSS, сохранив при этом оригинальный стиль оформления. CSS-файл должен храниться в корневом каталоге и содержать различные способы задания стилей (в стилевом файле должны присутствовать, как минимум, три класса и/или идентификатора).

Практическая работа №3

Задание: Составить программы на языке JavaScript. Ввод-вывод данных организовать в виде HTML-форм.

### Вариант №1:

1. Дано натуральное число (более четырех знаков):

- найти сумму цифр числа, кратных 3;

- верно ли, что число содержит четные цифры?

2. Найти все трехзначные числа из промежутка [100; 950], такие, что сумма их цифр равна 9, а само число делится на 5.

3. Найти сумму чётных делителей целого положительного числа, лежащих в промежутке [1; 20], если таковые имеются.

4. Вычислить значение функции F(x, y) для значений аргументов x, задаваемого с клавиатуры, и у, выданного случайным образом в диапазоне [-10 до 10):

$$
F(x, y) = \begin{cases} \ln |-x + 2\sin^2 y|, \text{ при } x < 0; \\ \frac{\cos x + e^{-y}}{x + 5}, \text{ при } 0 \le x \le 5; \\ \sqrt{\ln x + 4}, \text{ при } x > 5. \end{cases}
$$

#### Вариант №2:

1. Лано натуральное число (более четырех знаков):

- найти произведение цифр числа, меньших 7;

- верно ли, что в числе нет цифры А (А вводить с клавиатуры)?

2. Найти все трехзначные числа из промежутка (100; 950], такие, что при увеличении на 1 делятся на 2, при увеличении на 2 делятся на 3, а при увеличении на 3 делятся на 4.

3. Найти произведение нечетных делителей числа 54, кратных 3.

4. Вычислить значение функции  $F(x, y)$  для значений аргументов х и у, выданных случайным образом в диапазоне [-25 до 20]:

$$
F(x, y) = \begin{cases} \frac{x^2 + \ln|y|}{\sqrt{x+10}}, \text{mm } x < -5; \\ y + \cos^3 x, \text{mm } -5 \le x \le 3; \\ \frac{|\ln|y| - \ln x^2|}{\pi}, \text{mm } x > 3. \end{cases}
$$

### Вариант №3:

1. Дано натуральное число (более четырех знаков):

- найти количество четных цифр числа;

- верно ли, что в числе есть две одинаковые цифры А, следующие друг за другом (А вводить с клавиатуры)?

2. Найти количество трехзначных чисел из промежутка (100; 950), сумма цифр которых равна А, а само число заканчивается цифрой В.

3. Найти все натуральные числа из промежутка от 1 до 200, у которых количество лелителей равно N (N вволить с клавиатуры).

4. Вычислить значение функции F(x, y) для значений аргументов х и у, выданных случайным образом в диапазоне (-15 до 15]:

$$
F(x, y) = \begin{cases} y^2 + \frac{\cos x}{3}, \text{ min } x \le -10; \\ \cos^2 y + \sin x^2, \text{ min } -10 < x \le 10; \\ \sqrt{\frac{y^4 + 7x + 14}{\pi}}, \text{ min } x > 10. \end{cases}
$$

### Вариант №4:

1. Дано натуральное число (более четырех знаков):

- найти количество нечетных цифр числа;

- верно ли, что цифра 5 встречается в числе более двух раз?

2. Найти все четырехзначные числа из промежутка [1000; 9990], у которых сумма крайних цифр равна сумме средних цифр, а само число делится на 6 и 27.

3. Найти все натуральные числа из промежутка от 1 до 200, у которых сумма делителей равна S (S вводить с клавиатуры).

4. Вычислить значение функции  $F(x, y)$  для значений аргументов х и у, выданных случайным образом в диапазоне (-15 до 25):

$$
F(x, y) = \begin{cases} \ln |\cos y - 2\ln^2 |x|, \text{mm } x \le -1; \\ \frac{\ln |x| + e^{-y}}{y^2 + x^{-2} + 3}, \text{mm } -1 < x < 5; \\ \sqrt{\ln x^2 + 2}, \text{mm } x \ge 5. \end{cases}
$$

### Практическая работа №4

Задание: Составить программы на языке JavaScript. Ввод-вывод данных организовать в виде HTML-форм.

#### Вариант №1:

1. Дан одномерный массив целых чисел, состоящий из 9 элементов. Требуется:

- найти сумму элементов, имеющих нечетные индексы, и количество элементов, значения которых меньше числа b и при этом кратны 5;

– умножить все элементы, кратные 3, на третий элемент массива, кроме него самого (в случае, если он кратен числу 3).

2. Дан двумерный массив А размером  $4 \times 5$ , заполненный целыми числами. Требуется сформировать одномерный массив В, каждый элемент которого равен количеству отрицательных элементов меньших 5 по модулю, соответствующего столбца массива А.

3. Вывести различные символы трех строк (т. е. такие, какие есть только в одном из них).

4. Дана строка с текстом, заканчивающимся точкой. Требуется:

- заменить во всех словах первую букву заглавной;

- определить количество повторяющихся слов в тексте.

### Вариант №2:

1. Дан одномерный массив целых чисел, состоящий из 8 элементов. Требуется:

- найти сумму элементов массива, имеющих нечетное значение, и вывести индексы тех элементов, значения которых больше заданного числа b;

 $-$ заменить значения первых 1 элементов на противоположные по знаку.

2. Дан двумерный массив А размером  $4 \times 5$ , заполненный целыми числами. Требуется сформировать одномерный массив В, каждый элемент которого равен произведению четных положительных элементов соответствующего столбца массива А, если таковые имеются.

- 3. Вывести наибольшие цифры 3 чисел, заданных в одной строке через пробел.
- 4. Дана строка с текстом, заканчивающимся точкой. Требуется:
- определить количество слов и вывести их на экран;
- заменить во всех словах последнюю букву заглавной.

#### **Вариант №3:**

1. Дан одномерный массив целых чисел, состоящий из 8 элементов. Требуется:

– найти разность элементов, имеющих нечётные индексы, и число отрицательных элементов, значения которых по модулю не превосходят заданного числа b;

– вывести на экран обратные значения элементов с l1 по l2 (например, для числа 2 обратным будет число 0,5).

2. Дан двумерный массив А размером  $4 \times 5$ , заполненный целыми числами. Требуется сформировать одномерный массив B, каждый элемент которого равен сумме нечётных элементов, меньших 10, соответствующего столбца массива A.

3. Дана строка. Определить, можно ли из символов строки получить слово "программирование".

4. Дана строка с текстом, заканчивающимся точкой. Требуется:

– определить количество слов, содержащих разные символы;

– заменить в самых длинных словах последний символ на 'о'.

### **Вариант №4:**

1. Дан одномерный массив целых чисел, состоящий из 9 элементов. Требуется:

– найти количество положительных и отрицательных элементов, а также произведение всех нечетных элементов, кратных 3;

– заменить минимальные элементы максимальными и, наоборот, максимальные элементы минимальными.

2. Дан двумерный массив A размером  $4 \times 5$ , заполненный целыми числами. Требуется сформировать одномерный массив B, каждый элемент которого равен количеству элементов, лежащих в диапазоне [10; 100], соответствующего столбца массива A.

3. Даны 3 строки. Определить, можно ли из символов первой получить вторую и третью строки.

4. Дана строка с текстом, заканчивающимся точкой. Требуется:

– заменить в каждом слове строки первый символ 'а' на 'о';

– определить количество слов, оканчивающихся символом 'а'.

#### *Описание методики оценивания:*

Результаты практических работ оцениваются в соответствии с рейтинг-планом дисциплины.

#### *Критерии оценки (в баллах):*

*- 10 баллов выставляются студенту, если все задания работы выполнены полностью, без неточностей и ошибок;* 

*- 6-9 баллов выставляется студенту, если при выполнении работы были допущены ошибки;* 

*- 3-5 баллов выставляется студенту, если при выполнении работы допущены грубые ошибки, задания выполнены не полностью;* 

*- 1-2 баллов выставляется студенту, если он не смог выполнить задания работы, но продемонстрировал попытки ее решения.*

#### **Вопросы к зачету**

*Перечень вопросов для зачета:*

1. Что представляет собой компьютерная сеть? Дайте характеристику 3 основным классам компьютерных сетей.

2. Что понимают под сервером и клиентом сети? Каким образом можно классифицировать серверы?

3. Что такое активное и пассивное сетевое оборудование? Дайте характеристику сетевому адаптеру.

4. Какие функции в КС выполняют коммутаторы и маршрутизаторы?

5. Что такое модель взаимодействия открытых систем ISO/OSI? Дайте краткую характеристику каждому уровню средств взаимодействия модели ISO/OSI.

6. Какие уровни адресов имеет каждый узел в сети TCP/IP? Дайте характеристику классам IP-адресов.

7. Дайте характеристику языку гипертекстовой разметки HTML. Перечислите базовые теги, используемые при создании HTML-документов.

8. Перечислите базовые теги HTML, используемые для форматирования текста.

9. Дайте описание тега <a> и способов адресации в HTML- документах (абсолютный и относительный).

10. Какие HTML-теги используются для работы со списками и с таблицами?

11. Для каких целей используют HTML-формы? Дайте характеристику тегу <form>.

12. Какие элементы управления можно вставить в HTML-формы с помощью тега <input>? Дайте характеристику тегам <select> и <label>.

13. Что такое каскадные таблицы стилей? Перечислите способы внедрения CSS в HTML-локументы.

14. Перечислите основные CSS-свойства, используемые для форматирования текста.

15. Дайте характеристику языку программирования JavaScript и его типам данных. Какие функции JavaScript используются для конвертирования переменных из одного типа в другой?

16. Какие операторы используются для организации ветвлений и циклов в языке JavaScript?

17. Какие встроенные классы реализованы в JavaScript? Приведите примеры их ИСПОЛЬЗОВАНИЯ.

18. Дайте характеристику классу String и функциям JavaScript для работы со строками.

19. Дайте краткую характеристику особенностям работы с массивами в JavaScript.

20. Что такое событие? Реакции на какие события позволяет программировать язык JavaScript? Приведите пример взаимодействия JavaScript с HTML-кодом.

Описание методики оиенивания:

Вопросы к зачету используются при защите практических работ студентов, как уточняющие вопросы по теме задания.

#### Критерии оценки (в баллах):

- 5 баллов выставляются студенту, если он дал полные и развернутые ответы на все вопросы преподавателя;

- 3-4 баллов выставляются студенту, если при ответе на вопросы допущены небольшие неточности:

- 1-2 баллов выставляются студенту, если при ответе на вопросы допущены существенные ошибки в толковании основных понятий.

24

# <span id="page-24-0"></span>**3. Методические материалы, определяющие процедуры оценивания результатов обучения по дисциплине (модулю), описание шкал оценивания**

# **Рейтинг-план дисциплины**

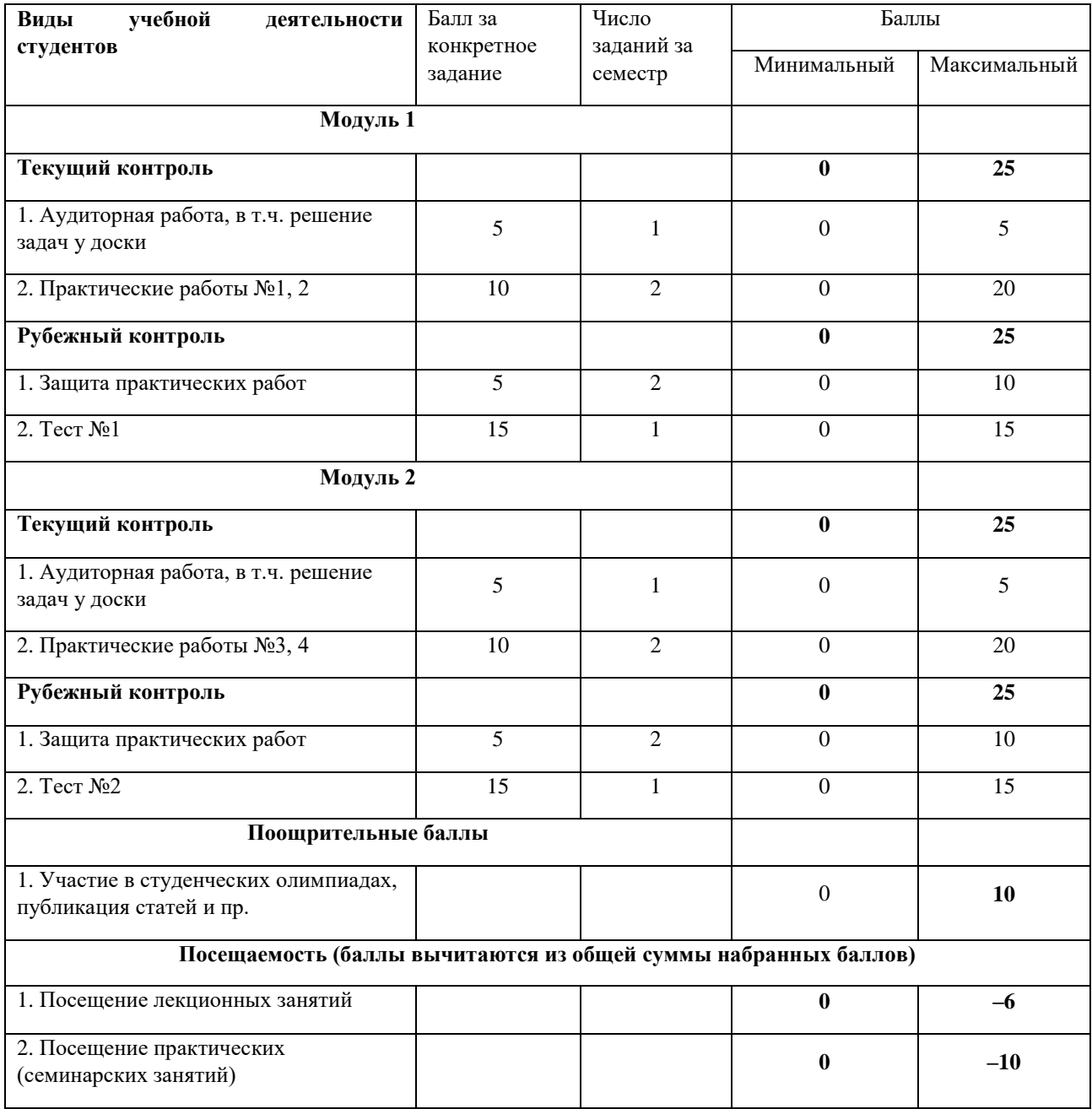

Результаты обучения по дисциплине (модулю) у обучающихся оцениваются по

итогам текущего контроля количественной оценкой, выраженной в рейтинговых баллах. Оценке подлежит каждое контрольное мероприятие.

При оценивании сформированности компетенций применяется четырехуровневая шкала «неудовлетворительно», «удовлетворительно», «хорошо», «отлично».

Максимальный балл по каждому виду оценочного средства определяется в рейтинг-плане и выражает полное (100%) освоение компетенции.

Уровень сформированности компетенции «хорошо» устанавливается в случае, когда объем выполненных заданий соответствующего оценочного средства составляет 80- 100%; «удовлетворительно» – выполнено 40-80%; «неудовлетворительно» – выполнено 0- 40%

Рейтинговый балл за выполнение части или полного объема заданий соответствующего оценочного средства выставляется по формуле:

Рейтинговый балл =  $k \times M$ аксимальный балл,

где  $k = 0.2$  при уровне освоения «неудовлетворительно»,  $k = 0.4$  при уровне освоения «удовлетворительно»,  $k = 0.8$  при уровне освоения «хорошо» и  $k = 1$  при уровне освоения «отлично».

Оценка на этапе промежуточной аттестации выставляется согласно Положению о модульно-рейтинговой системе обучения и оценки успеваемости студентов УУНиТ: На зачете выставляется оценка:

• зачтено - при накоплении от 60 до 110 рейтинговых баллов (включая 10 поощрительных баллов),

• не зачтено - при накоплении от 0 до 59 рейтинговых баллов.

При получении на экзамене оценок «отлично», «хорошо», «удовлетворительно», на зачёте оценки «зачтено» считается, что результаты обучения по дисциплине (модулю) достигнуты и компетенции на этапе изучения дисциплины (модуля) сформированы.